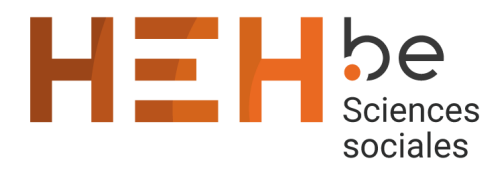

13 avenue Maistriau 7000 Mons

[www.heh.be](http://www.heh.be)

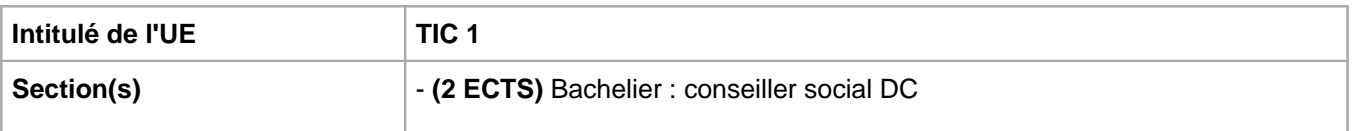

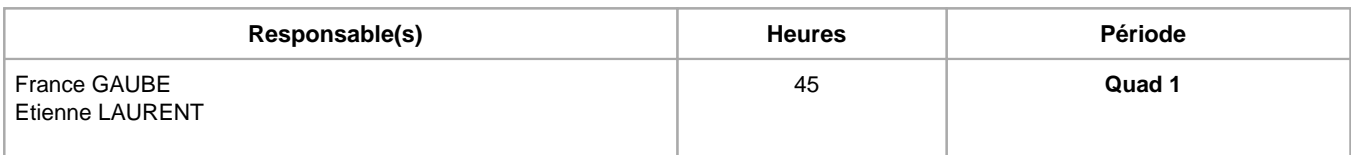

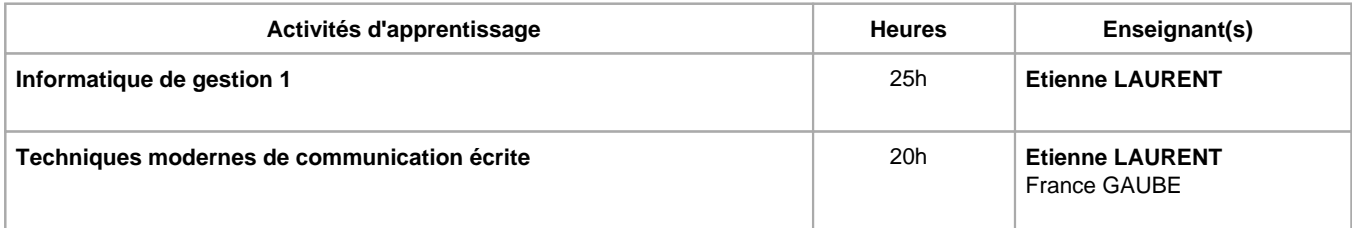

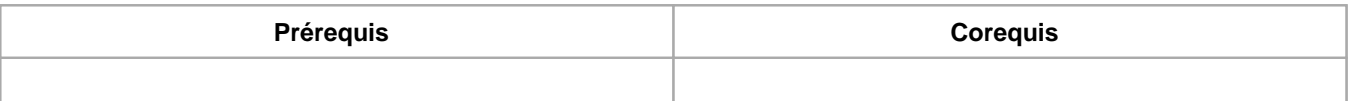

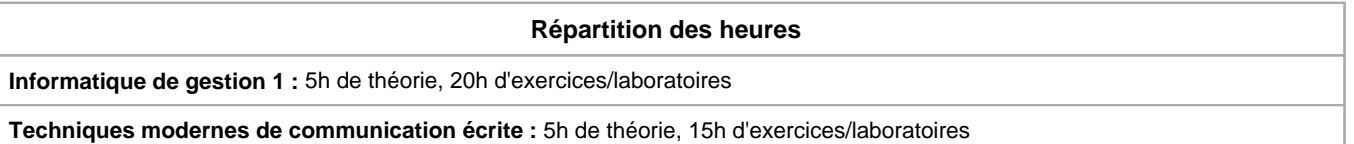

# **Langue d'enseignement**

**Informatique de gestion 1 :** Français

**Techniques modernes de communication écrite :** Français

# **Connaissances et compétences préalables**

# **Objectifs par rapport au référentiel de compétences ARES Cette UE contribue au développement des compétences suivantes**

- Etablir une communication professionnelle
	- Utiliser les techniques de communication
	- Participer et faciliter le processus de communication
	- Récolter les informations et informer
	- Maîtriser les outils de bureautique et de réseau
	- Adapter sa communication au public visé

**Objectifs de développement durable**

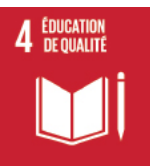

# **Education de qualité**

Objectif 4 Assurer l'accès de tous à une éducation de qualité, sur un pied d'égalité, et promouvoir les possibilités d'apprentissage tout au long de la vie

4.4 D'ici à 2030, augmenter considérablement le nombre de jeunes et d'adultes disposant des compétences, notamment techniques et professionnelles, nécessaires à l'emploi, à l'obtention d'un travail décent et à l'entrepreneuriat.

# **Acquis d'apprentissage spécifiques**

Au terme de cette activité, l'étudiant(e) sera capable de :

- décrire une situation, d'organiser un écrit professionnel, de savoir prendre des notes, de savoir-faire un résumé, une synthèse
- maîtriser et exploiter les outils bureautiques dans le cadre de la mise en page de documents administratifs relatifs à sa formation tels que rapports de stage, dossiers, travail de fin d'études;
- appliquer les règles de dactylographie;
- appliquer les règles d'édition;
- identifier le rôle essentiel joué par les technologies de l'information et de la communication dans le fonctionnement des organisations;
- identifier les objectifs généraux de l'utilité d'un tableur.

### **Contenu de l'AA Informatique de gestion 1**

- Utilisation de documents (textes encodés);
- Logiciel de traitement de texte : fonctions de base (création, modification et mise en forme de texte et de documents, etc.);
- Logiciel de traitement de texte : fonctions avancées (styles, insertion d'éléments graphiques, gestion des sauts de pages et sauts de section, table des matières, index, etc.)
- Règles de dactylographie et d'édition (textes);
- Gestion des dossiers et des fichiers;
- Notions de base du tableur Microsoft Excel (comprendre un classeur, mettre en forme un tableau, les fonctions et formules de base).

### **Contenu de l'AA Techniques modernes de communication écrite**

Techniques d'expression écrite (décrire une situation, organiser un écrit professionnel, savoir prendre des notes, savoir faire un résumé, une synthèse,...)

Techniques de recherche d'informations pertinentes sur internet

Utiliser les outils de Microsoft 365 (outlook, onedrive, Teams, Forms, etc.)

Utiliser des outils de présentation : Powerpoint, etc

Présentation des réseaux sociaux

Créer une lettre, un CV, faire du publipostage

### **Méthodes d'enseignement**

**Informatique de gestion 1 :** approche interactive, approche avec TIC, utilisation de logiciels

**Techniques modernes de communication écrite :** approche interactive, approche par situation problème, approche avec TIC, utilisation de logiciels

#### **Supports**

**Informatique de gestion 1 :** notes de cours, notes d'exercices, activités sur eCampus

**Techniques modernes de communication écrite :** notes de cours, notes d'exercices, activités sur eCampus

# **Ressources bibliographiques de l'AA Informatique de gestion 1**

Collectif, WORD Microsoft 365, Editions ENI - Août 2021

Lemainque F., Travaux pratiques avec Excel 2016 - Saisie et mise en forme, formules et exploitation des données..., Editions Dunod, janvier 2016.

Harvey G. - Gookin D. , Word et Excel 2019 pour les Nuls, avril 2019

Wang W., Office 2019 pour les Nuls, septembre 2018

# **Ressources bibliographiques de l'AA Techniques modernes de communication écrite**

Gris M., Microsoft 365, (5e édition), Travaillez en ligne avec OneDrive, SharePoint, Teams, Planner et Outlook, Références Bureautique, Editions ENI, Juin 2020

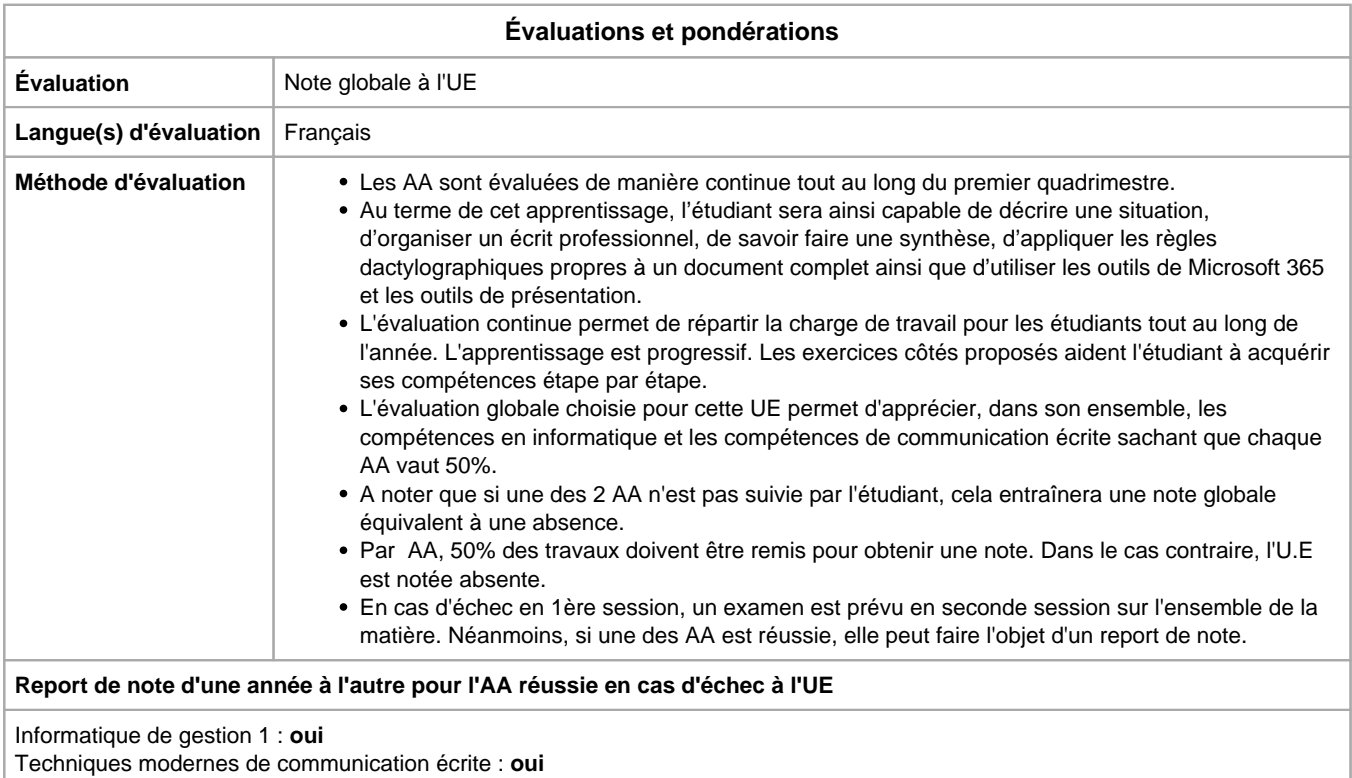

Année académique : **2023 - 2024**